## **Séance : créer une photographie de presse avec l'Intelligence Artificielle**

## **Prénom(s) : …………………………………**

**Définition** : un **générateur d'images** est un outil qui utilise l'intelligence artificielle pour créer des images à partir de textes ou de **requêtes (= prompts)**.

## **1) Écris le texte décrivant l'image que tu souhaites générer pour l'article que tu as écrit**.

**2) Génère l'image avec l'Intelligence Artificielle** que tu as choisie. Indique son nom parmi celles proposées :

- **Craiyon :** <https://www.craiyon.com/>
- **Deepai :** <https://deepai.org/machine-learning-model/text2img>
- **Ipic.ai** :<https://www.ipic.ai/>
- **[Mage](https://www.mage.space/) :** <https://www.mage.space/>
- **- [Dezgo](https://dezgo.com/) :** <https://dezgo.com/txt2img>
- **- Turbo Art** :<https://turbo.art/>

## **3) Modifie ton prompt** (= ta demande) si l'image obtenue ne te satisfait pas.

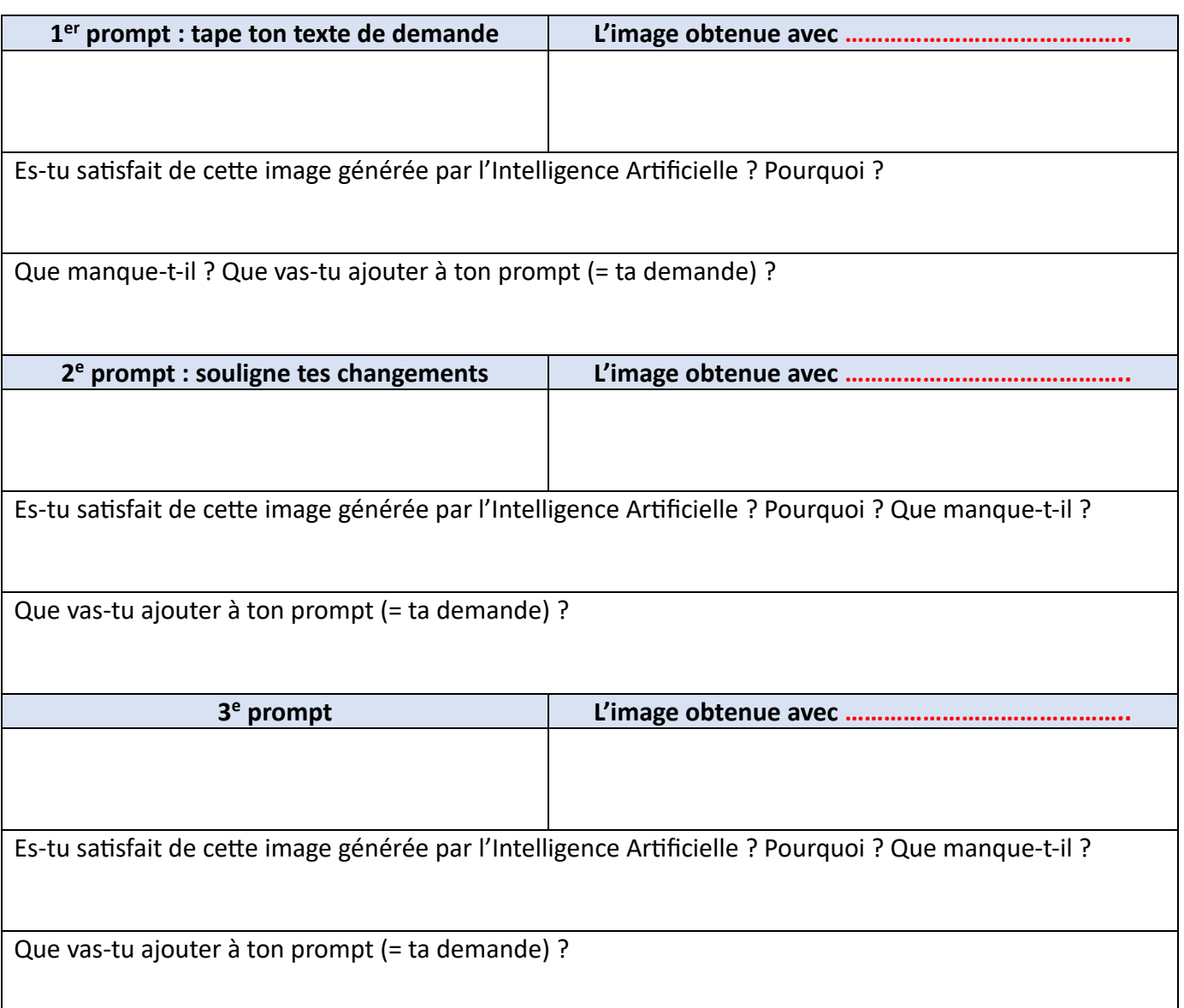

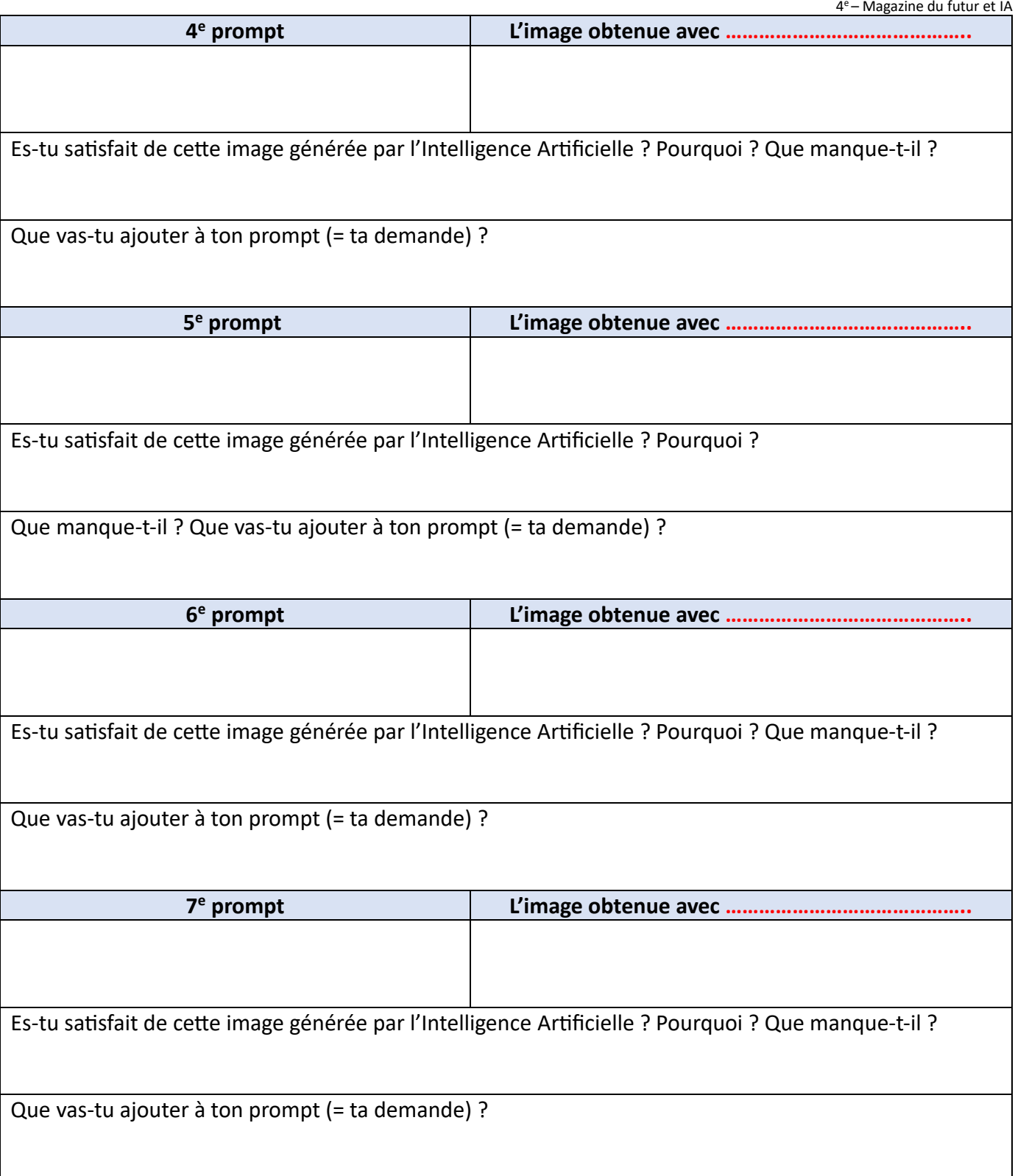

**Puis** :

- -<br>- Sauvegarde les images obtenues dans ton Espace Numérique de Travail (ENT : « Espace des classes / Dossiers partagés »)
- Mets en page les rubriques du magazine *LH Océanes* en utilisant les images générées
- Cite la source de l'image : image créée par l'Intelligence Artificielle « ….. »